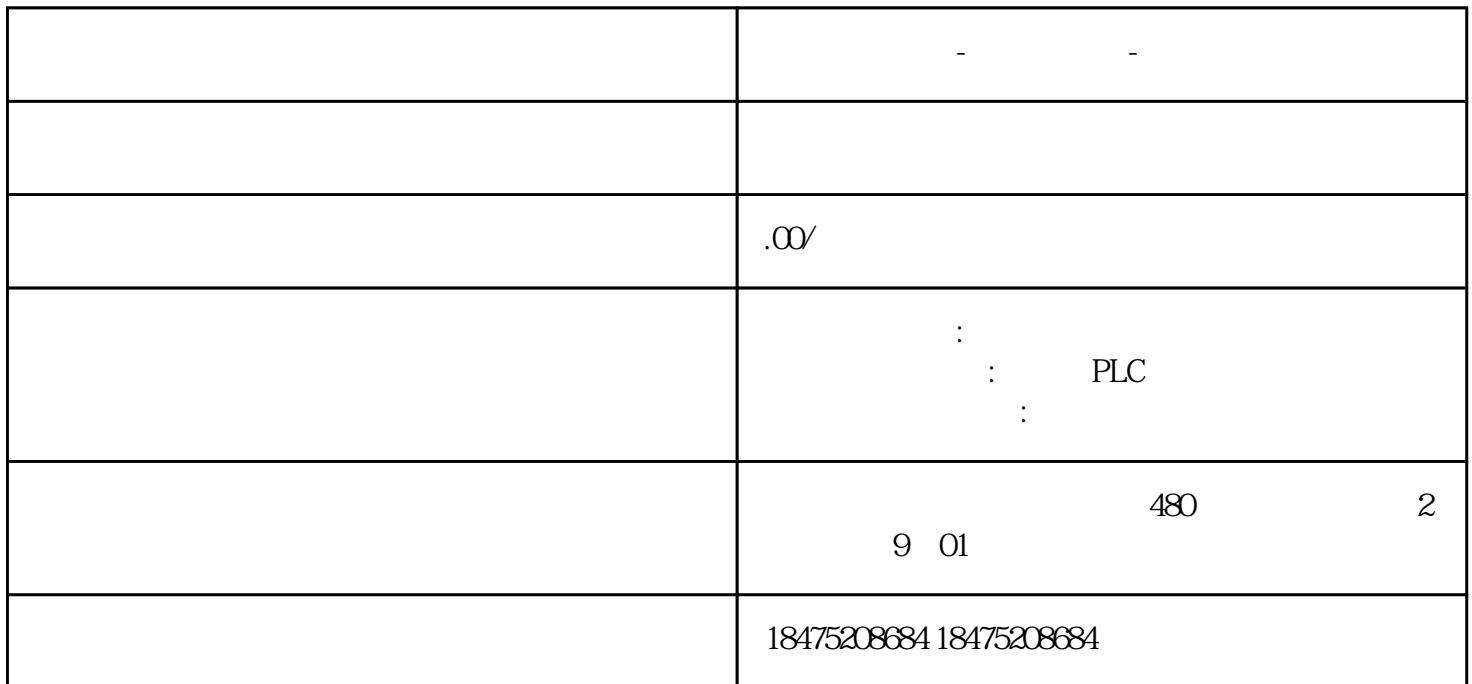

**广东省深圳市-西门子代理-西门子一级代理商**

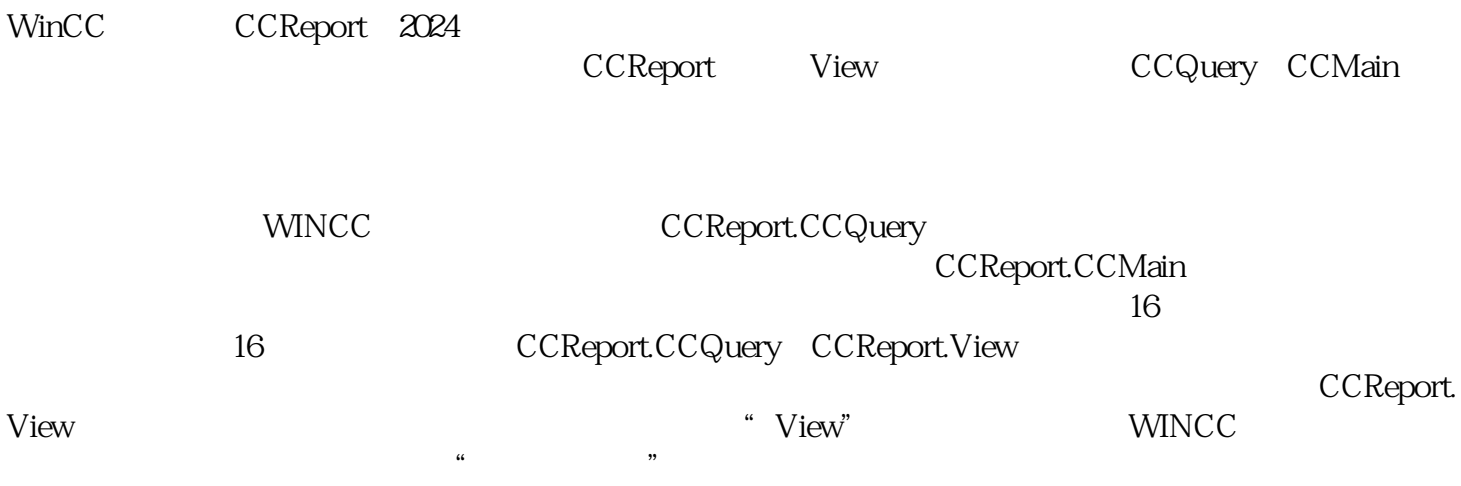

 $CC$ Report. View https://pan.baidu.com/s/1wXJYgFf-FIUVNbC71HdxEg?pwd=1234 1234